## Cheatography

## WordPress 4 Editor Tastenkombinationen Cheat Sheet by [snoopymat](http://www.cheatography.com/snoopymat/) via [cheatography.com/55985/cs/15915/](http://www.cheatography.com/snoopymat/cheat-sheets/wordpress-4-editor-tastenkombinationen)

Zeichen-Formatierung [Strg]+U Unterstrichen [Strg]+B Fett (bold) [Strg]+I Kursiv (italic) [Strg]+X Ausschneiden [Strg]+C Kopieren [Strg]+V Einfügen [Strg]+A Alles auswählen [Strg]+Z Rückgängig [Strg]+Y Wiederherstellen (das rückgängig gemachte) Absatz-Formatierung (cont) [Umsch]+[Alt]+T Weiterlesen-Tag einfügen **Sonstiges** [Umsch]+[Alt]+S Link entfernen

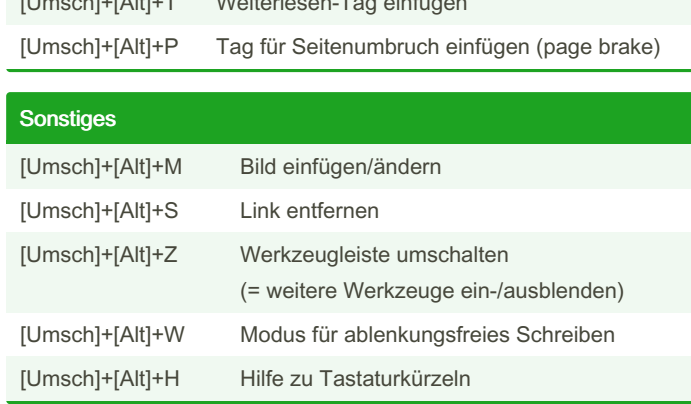

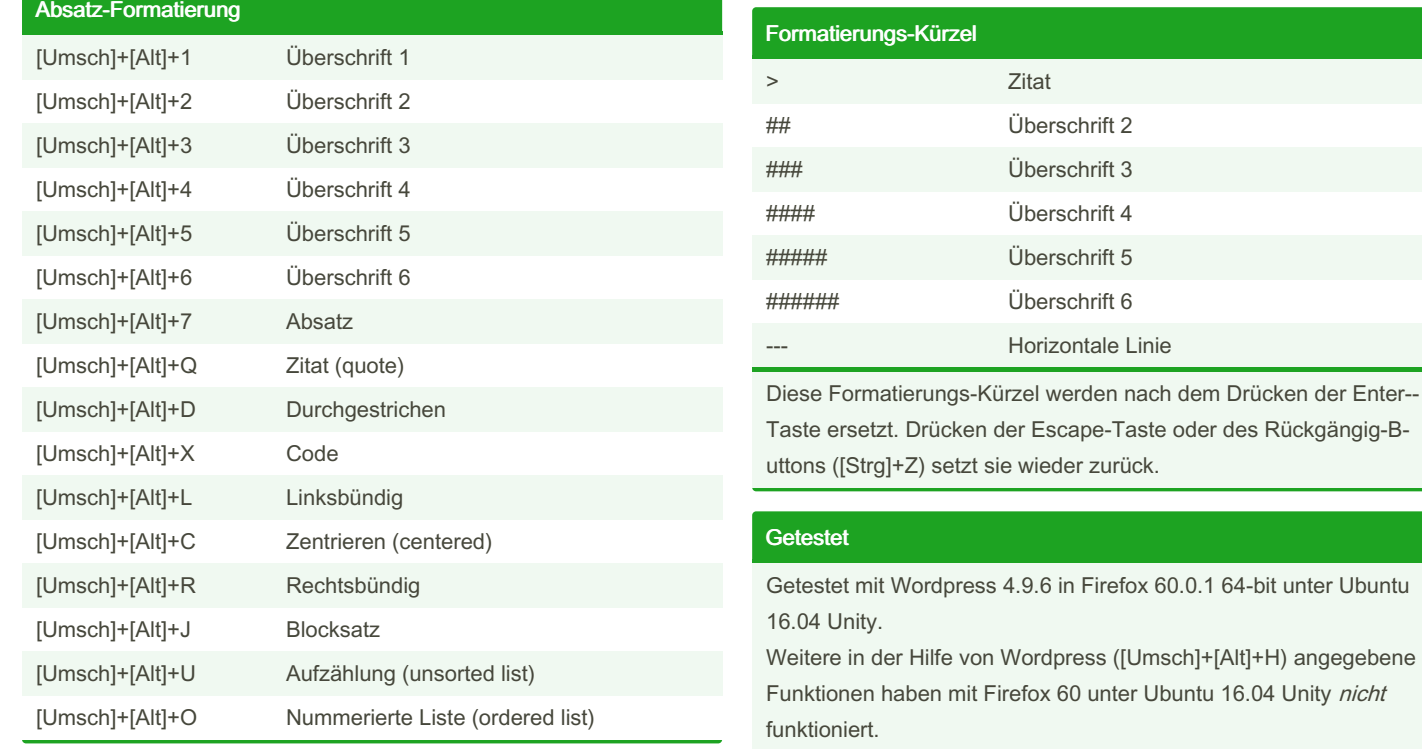

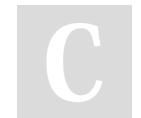

By snoopymat

Published 30th May, 2018. Last updated 29th May, 2018. Page 1 of 1.

Sponsored by CrosswordCheats.com Learn to solve cryptic crosswords! <http://crosswordcheats.com>

[cheatography.com/snoopymat/](http://www.cheatography.com/snoopymat/)